### **LVODump**

Marco Favaretto

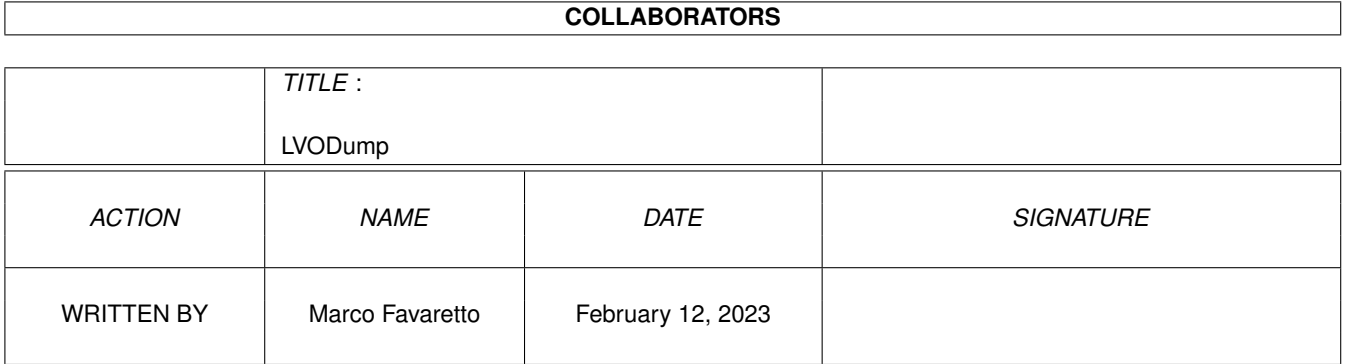

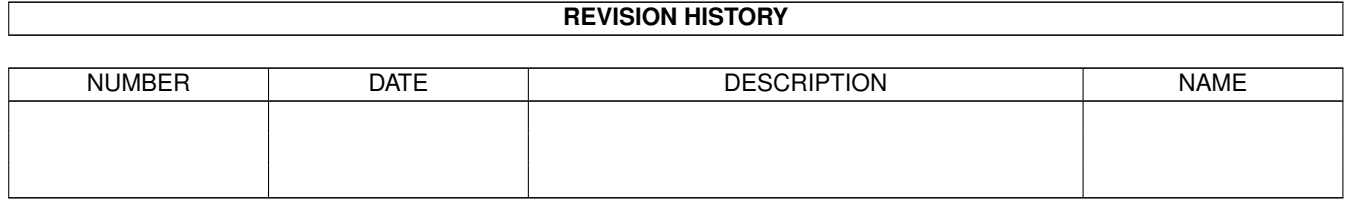

## **Contents**

#### 1 LVODump

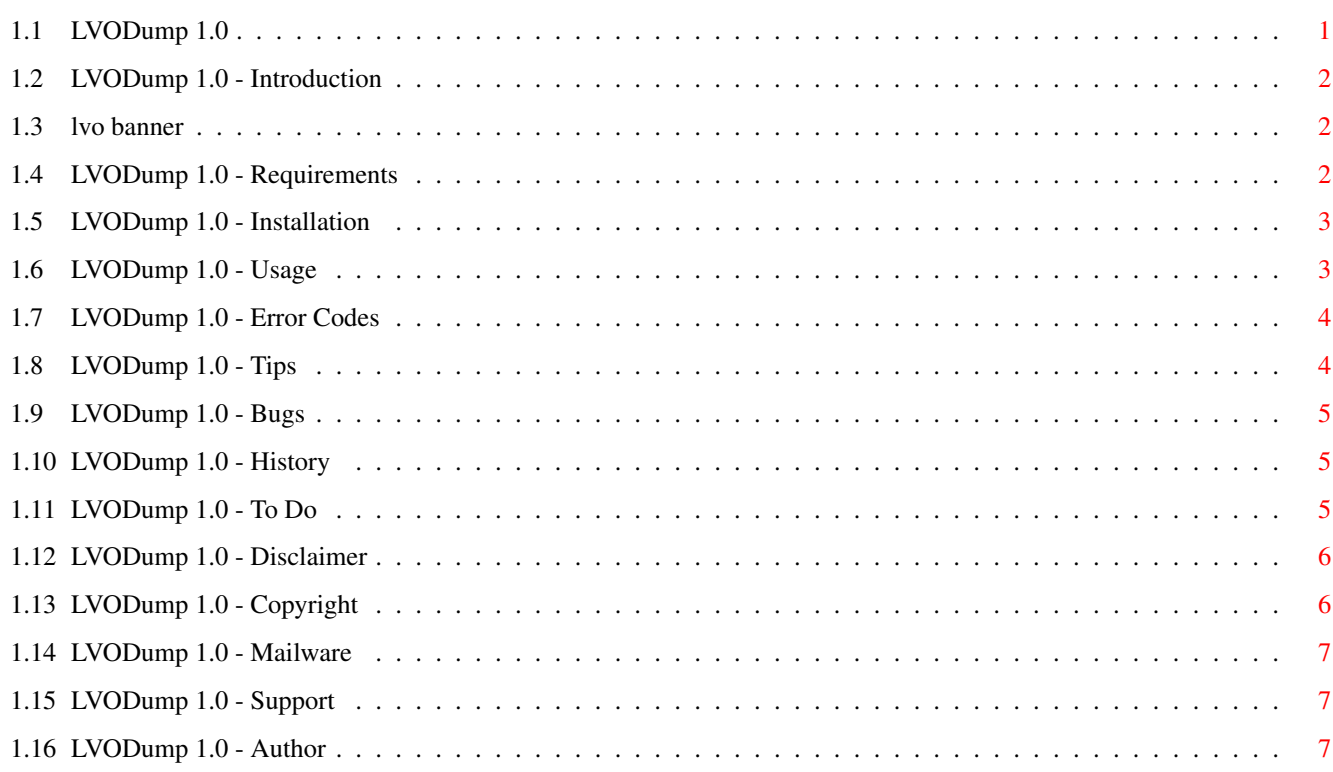

 $\mathbf 1$ 

### <span id="page-3-0"></span>**Chapter 1**

# **LVODump**

### <span id="page-3-1"></span>**1.1 LVODump 1.0**

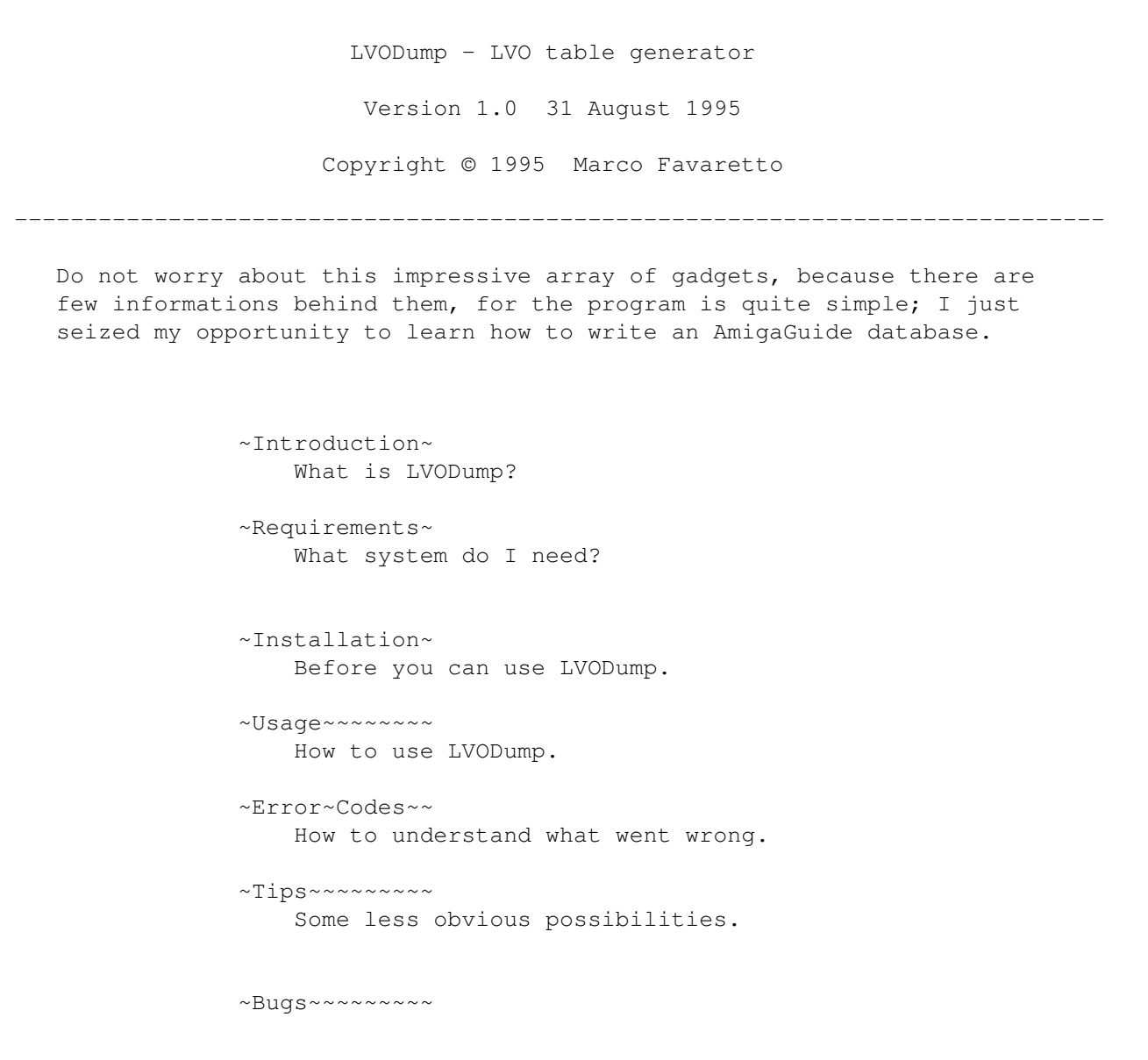

------------------------------------------------------------------------------ ←-

```
What does not work?
~History~~~~~~
    What is new in this version?
~\simTo~\simdo~\sim\sim\sim\sim\sim\simFuture enhancements.
~Disclaimer~~~
    Short: use it at your own risk!
~Copyright~~~~
    About legal issues.
~Mailware~~~~~
    What is it?
~Support~~~~~~
    About updates and support.
~Author~~~~~~~
    Who I am and where you can reach me.
```
#### <span id="page-4-0"></span>**1.2 LVODump 1.0 - Introduction**

One day, I wanted to print a reference list of Library Vectors  $\leftrightarrow$ Offsets (LVO) for the 3.1 system release, similar to appendix D of RKM - Libraries and Devices.

I tried the

lvo

program in the 3.1 developers update disks, but its output doesn't satisfied me; so I wrote this little program that does a very simple task: it reads a .fd file and prints out a complete reference list.

The program understands and correctly uses the .fd directives ##base, ##bias, ##private, ##public and ##end.

#### <span id="page-4-1"></span>**1.3 lvo banner**

lvo v37.3 Copyright (c) 1990-1993 Commodore-Amiga, Inc. All Rights Reserved Usage: lvo library [funcname | LVO=0xhhhh,-0xhhhh,-n | ROMADDRESS=0xhhhhhhhh] Options: [CONTAINS] [WEDGELINE [wedgeopts]] OR: lvo library EQUATES >library\_lib.i to output \_lib.i equates Needs FD: assign to where FD's are

#### <span id="page-4-2"></span>**1.4 LVODump 1.0 - Requirements**

None at all. This program is self-sufficient, and it should work with every system release, from 1.0 (there's anybody still using it?!?!) to 3.1, although I tested it only on my machine, an A4000/030 with 2Mb Chip and 2Mb Fast, running Workbench 3.0.

#### <span id="page-5-0"></span>**1.5 LVODump 1.0 - Installation**

The only essential file is the executable LVODump. Copy it wherever you want, better into a path directory.

#### <span id="page-5-1"></span>**1.6 LVODump 1.0 - Usage**

LVODump 1.0 © Marco Favaretto 1995 Usage: LVODump <.fd file> [NOTAB] [NOHEADER] [NOBASE] [NOPRIVATE]

LVODump can be launched only from Shell. You can obtain the command template the usual way (LVODump ?). Of course, output redirection is possible.

Parameters:

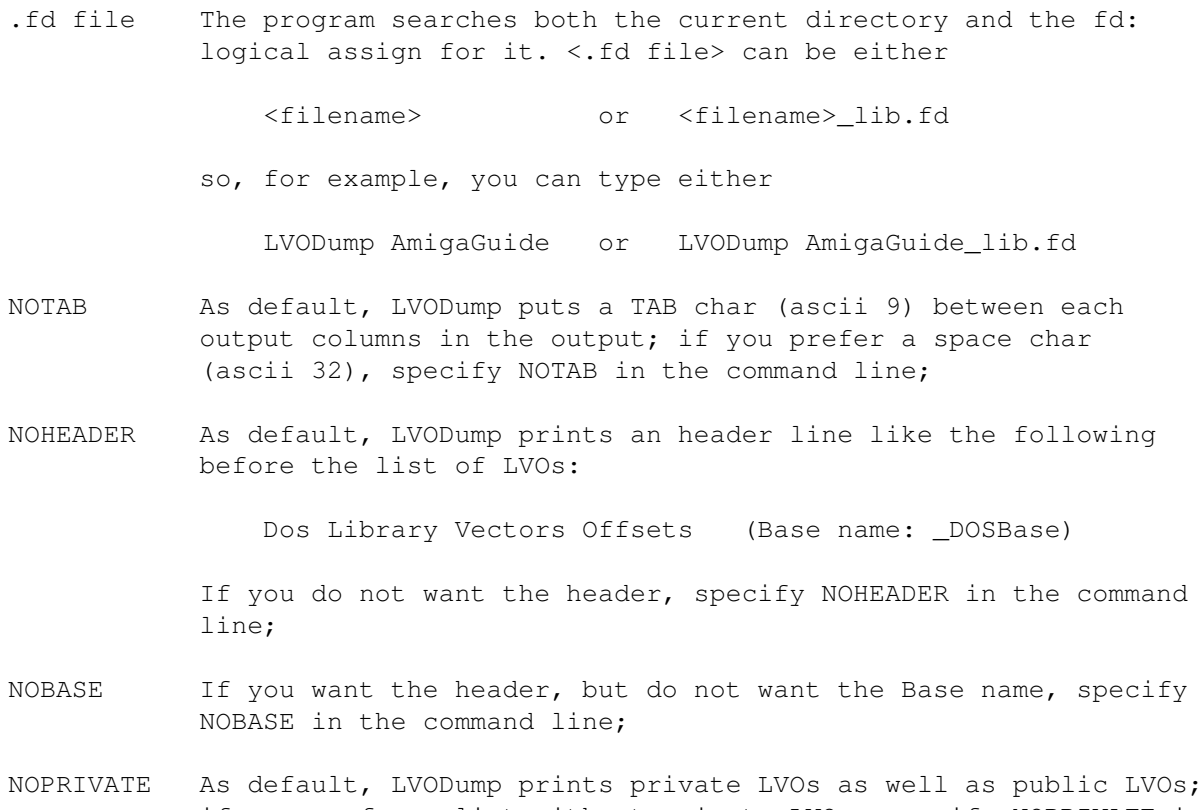

if you prefer a list without private LVOs, specify NOPRIVATE in the command line.

#### <span id="page-6-0"></span>**1.7 LVODump 1.0 - Error Codes**

LVODump uses the following error codes that can be useful for scripts.

0: No errors

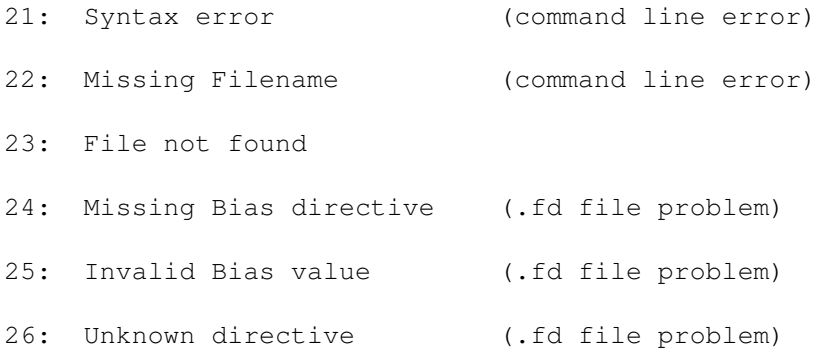

#### <span id="page-6-1"></span>**1.8 LVODump 1.0 - Tips**

Here are two AmigaDos scripts useful for creating full sorted list of LVOs. They are quite smart scripts, and you can study them to learn how to use the LIST LFORMAT option, the ECHO escape sequences and something useful about EDIT.

These scripts requires at least AmigaDOS 1.3 (for the LIST LFORMAT option and the ECHO NOLINE option). While you can do without NOLINE, there's no (simple) way to substitute LFORMAT.

Please note that the LIST command MUST be written entirely on the same line, joining each line exactly after the \*n on the preceding line. For example, where you read in this file

LIST >ram:LVOCmds fd: LFORMAT="LVODump >ram:%m %s\*n ECHO >>ram:%m \*"\*\*n\*" NOLINE\*n TYPE ram:%m >>ram:LVOListNum\*n DELETE ram:%m >NIL:"

it must read in the script file (... means omitted parts)

LIST ... LFORMAT="LVODump ... %s\*nECHO ... NOLINE\*nTYPE ... \*nDELETE ...

Please note also that the spaces MUST be exactly preserved, otherwise SORT will not produce correct order.

The following AmigaDOS script creates the file LVOListNum that contains a full list of all LVOs, sorted by offset number.

----------------------------------------------------------------------------

ECHO >ram:LVOListNum LIST >ram:LVOCmds fd: LFORMAT="LVODump >ram:%m %s\*n ECHO >>ram:%m \*"\*\*n\*" NOLINE\*n TYPE ram:%m >>ram:LVOListNum\*n

DELETE ram:%m >NIL:" SORT FROM ram:LVOCmds TO ram:LVOCmds COLSTART=14 EXECUTE ram:LVOCmds DELETE >NIL: ram:LVOCmds ---------------------------------------------------------------------------- The following AmigaDOS script creates the file LVOListAlpha that contains a full list of all LVOs, sorted by function name. The script requires the EDIT command. ---------------------------------------------------------------------------- ECHO >ram:LVOListAlpha NOLINE ECHO >ram:EditCmd1 "B //Replacement  $*nW*n"$ <br>ECHO >ram:EditCmd2 "GE /Replacement /\*nW\*n" ECHO >ram:EditCmd2 "GE /Replacement /\*nW\*n"<br>LIST >ram:LVOCmds fd: LFORMAT="LVODump >ram:%m %s\*n LIST >ram:LVOCmds fd: LFORMAT="LVODump >ram:%m %s\*n WITH ram: EditCmd1 OPT W255\*n ram:%m COLSTART=19\*n ECHO >>ram:%m \*"\*\*n\*" NOLINE\*n TYPE ram:%m >>ram:LVOListAlpha\*n DELETE ram:%m >NIL:" SORT FROM ram:LVOCmds TO ram:LVOCmds COLSTART=14 EXECUTE ram:LVOCmds EDIT ram:LVOListAlpha WITH ram:EditCmd2 VER NIL: OPT W255 DELETE >NIL: ram:EditCmd? ram:LVOCmds

----------------------------------------------------------------------------

#### <span id="page-7-0"></span>**1.9 LVODump 1.0 - Bugs**

None known. The program is quite simple, so it isn't likely there  $\leftrightarrow$ are many. Anyway, if you find one (or more :( ), please report to me .

#### <span id="page-7-1"></span>**1.10 LVODump 1.0 - History**

Program history in reverse chronological order.

Date Version Notes ------- ------- ------------------------------------------------------------ 950828 1.0 First release

#### <span id="page-7-2"></span>**1.11 LVODump 1.0 - To Do**

Planned future enhancements are: - GUI - Font selection - Print preview - Localisation - ARexx interface Yeah, yeah, just kidding. The program does exactly what I want it to. If you have some reasonable request, or better a very good idea, tell me about it and maybe I will implement it. Otherwise, following the mailware directives, you can implement it by yourself, as the source is included.

#### <span id="page-8-0"></span>**1.12 LVODump 1.0 - Disclaimer**

Standard disclaimer:

THERE IS NO WARRANTY FOR THE SOFTWARE TO THE EXTENT PERMITTED BY APPLICABLE LAW. EXCEPT WHERE OTHERWISE STATED IN WRITING THE COPYRIGHT HOLDERS AND/OR OTHER PARTIES PROVIDE THE SOFTWARE "AS IS" WITHOUT WARRANTY OF ANY KIND, EITHER EXPRESSED OR IMPLIED, INCLUDING, BUT NOT LIMITED TO, THE IMPLIED WARRANTIES OF MERCHANTABILITY AND FITNESS FOR A PARTICULAR PURPOSE. THE ENTIRE RISK AS TO THE QUALITY AND PERFORMANCE OF THE SOFTWARE IS WITH YOU. SHOULD THE SOFTWARE PROVE DEFECTIVE, YOU ASSUME THE COST OF ALL NECESSARY SERVICING, REPAIR OR CORRECTION.

IN NO EVENT UNLESS REQUIRED BY APPLICABLE LAW OR AGREED TO IN WRITING WILL ANY COPYRIGHT HOLDER, OR ANY OTHER PARTY WHO MAY REDISTRIBUTE THE SOFTWARE AS PERMITTED BELOW, BE LIABLE TO YOU FOR DAMAGES, INCLUDING ANY GENERAL, SPECIAL, INCIDENTAL OR CONSEQUENTIAL DAMAGES ARISING OUT OF THE USE OR INABILITY TO USE THE SOFTWARE (INCLUDING BUT NOT LIMITED TO LOSS OF DATA OR DATA BEING RENDERED INACCURATE OR LOSSES SUSTAINED BY YOU OR THIRD PARTIES OR A FAILURE OF THE SOFTWARE TO OPERATE WITH ANY OTHER PROGRAMS), EVEN IF SUCH HOLDER OR OTHER PARTY HAS BEEN ADVISED OF THE POSSIBILITY OF SUCH DAMAGES.

Pfeew!

#### <span id="page-8-1"></span>**1.13 LVODump 1.0 - Copyright**

LVODump is copyright © 1995 Marco~Favaretto . The program, its source and all related files are released as mailware .

#### <span id="page-9-0"></span>**1.14 LVODump 1.0 - Mailware**

You can do whatever you want with this program, its source and all  $\leftrightarrow$ related

files, as long as:

- You send

me some mail; I prefer postcards, but I'll gladly accept other snail-mail and e-mail;

- You not charge for them, other than the cost of the media and duplication fees, as long as they don't exceed the fees taken by Fred Fish;
- You send

me a copy of the source, if you modify and release it;

- You ask for my written permission to use them in commercial or shareware products;
- You keep

my~name with the program.

Distribution is allowed in all forms, such as BB systems, floppy or compact disks, and ftp sites.

By the way, I will not refuse gifts, money, 4Mb SIMMS, software, ... :)

#### <span id="page-9-1"></span>**1.15 LVODump 1.0 - Support**

No software is perfect. If there are any new versions available,  $\leftrightarrow$ perhaps because there is a bug fixed or a feature was added, I will upload it to the Aminet ftp sites.

I am open to suggestions and comments. Also, if you have problems with the program, you can contact me to ask for help.

#### <span id="page-9-2"></span>**1.16 LVODump 1.0 - Author**

To send suggestions, bug reports, comments, gifts, flames and ← especially mail , you can contact me at the following address: Snail-mail: Marco Favaretto Via Feletto, 78

33100 UDINE ITALY

e-mail: favarett@dimi.uniud.it